# 23. Fehlerrechnung

Die Fehlerrechnung wird heutzutage nicht nur durch die allgemeine Mathematik bestimmt, sondern zu Teil durch verschiedene Vorschriften und Richtlinien wie DIN 1319, VDE/VDI 2620 und 2622, DKD-3, GUM, EA-4/02 und ISO 9000 festgelegt. Hauptbestandteil der Fehlerrechnung ist die Ermittung von Messunsicherheiten. Es gibt viele Bücher und auch Kurse zur Fehlerrechnung in denen das Thema meist sehr ausführlich aber zum Teil praxisfremd beschrieben wird. Ich gehe daher hier nur in einer Art Formelsammlung mit praktischen Beispielen aus dem elektrischen Bereich auf das Thema ein.

### 23.1 Ermittlung von Messunsicherheiten

Jeder Messwert ist mit einem Fehler behaftet. Dieser Fehler entspricht einer Abweichung vom richtigen Wert. In den meisten Fällen ist diese Abweichung leider nicht bekannt und kann somit nicht korrigiert werden. Möglich und nötig ist aber eine Abschätzung oder Berechnung des Fehlers in Form einer Unsicherheitsbetrachtung. Nur wenn ein Messwert mit einer Messunsicherheit angegeben wird, hat er überhaupt einen Wert mit einer Aussagekraft.

Die Messunsicherheit eines Messwertes setzt sich immer aus mehreren Unsicherheitsanteilen zusammen, die je berechnet oder abgeschätzt und bezüglich ihrer Verteilung klassifiziert werden müssen (Kapitel 23.5). Üblicherweise wird die gaußförmige Normalverteilung bei einer allgemeinen Messunsicherheitsangabe in Herstellerspezifikationen von Messgeräten und in Kalibrierscheinen angegeben. Die Wahrscheinlichkeit, dass ich bei häufigem Ablesen immer genau den selben Wert erreiche ist gleich Null. Es gibt eine Streuung  $\sigma$  der Einzelergebnisse nach +/-. Die aus einer Messreihe mit vielleicht 200 Messungen ermittelten Werte ergibt im Idealfall eine standardisierte gaußförmige Normalverteilung. Mit: Erwartungswert  $\mu = 0$  und  $\sigma = 1$  und Gesamtfläche=1 (normiert);  $\varphi_0$  = Verteilungsdichtefunktion.

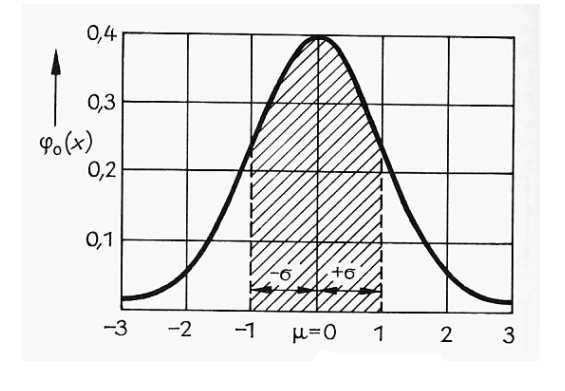

$$
\varphi_0(x) = \frac{1}{\sqrt{2\pi\sigma^2}} \times e^{-\frac{(x-\mu)^2}{2\sigma^2}} \tag{23.1}
$$

Das heißt, das vom berechneten Mittelwert Ergebnisse gleichverteilt kleiner und größer sind, wobei die meisten Einzelwerte (Anzahl) im Bereich des Mittelwerts liegen und große Abweichungen nur selten vorkommen. Es gilt: Vertrauensbereich Wahrscheinlichkeit d. Richtigkeit  $1 \sigma$  68,3 %  $2 \sigma$  95,5 %

 $3 \sigma$  99,7 %

In der Messtechnik wird mit  $2\sigma$  gerechnet. Die in zum Beispiel einem DAKKS-Kalibrierschein angegebene Unsicherheit gilt dann für eine Überdeckungswahrscheinlichkeit von 95,5% (Irrtumswahrscheinlichkeit 4,5%) bei Normalverteilung. Aus der erweiterten Meßunsicherheit U<sub>Kal</sub> läßt sich die Standardmessunsicherheit u<sub>Kal</sub> bestimmen wobei mit dem Erweiterungsfaktor k=2 zu rechnen ist.

$$
U_{Kal} = k * u_{Kal} \quad (23.2) \quad \text{mit } k=2 \quad [\sigma]
$$

$$
u_{Kal} = \frac{U_{Kal}}{2} \quad (23.3)
$$

Für die empirische Standardabweichung  $s(\overline{x_i})$  des Mittelwerts, die aus n<sub>i</sub> Messungen für einen arithmetischen Mittelwert  $\overline{x_i}$  ermittelt wurde, gelten die folgenden Gleichungen.  $s_i(x_i)$  ist dabei die empirische Standardabweichung aus den j Einzelmessungen für i verschiedene Werte und dem arithmetischen Mittelwert.

$$
u_i(\bar{x}_i) = s_i(\bar{x}_i) = \frac{t}{\sqrt{n_i}} * s_i(x_i)
$$
 (23.4)

Der Term  $\frac{t}{\sqrt{n}}$  der Verteilung von Student (t-Verteilung) berücksichtigt, das wir nur eine endliche Anzahl von Messungen haben und erhöht, je kleiner n wird, die Messunsicherheit. Es gilt: k=2=t (Studentfaktor) bei n=60 [95%] und t=2,57 bei n=6 =>  $\frac{2.57}{\sqrt{6}}$  = 1,05; das heißt,  $\frac{57}{6}$  = 1,05 dass in der Praxis schon mit sechs Messungen genaue Berechnungen möglich sind. Wenn allerdings überprüft werden muß, ob bei Proben überhaupt eine Normalverteilung vorliegt, müssen mehr als 200 Messpunkte ermittelt werden.

$$
s_i(x_i) = \sqrt{\frac{1}{n_i - 1} \times \sum_{j=1}^{n_i} (x_{i,j} - \overline{x}_i)^2}
$$
 (23.5)

Die Standardabweichung aus Gleichung 23.5 entspricht  $\sigma$  bei 68.3% und der Unsicherheit bei n >60 Messungen aus Gleichung 23.4 mit t=1,008.

$$
\bar{x}_i = \frac{1}{n_i} * \sum_{j=1}^{n_i} x_{i,j} \quad (23.6)
$$

Für die Standardmeßunsicherheit mit Fehlergrenzen ± a (z.B.:Temperatur, Auflösung Digitalmeßgerät) gilt die gebräuchliche Rechteckverteilung  $u_R$ , für beispielsweise Fehlanpassungen die U-Verteilung u<sub>u</sub> siehe Abb. (Funktion eines Phasenwinkels) und die Dreieckverteilung u<sub>p</sub> (zwei mal Faltung der Reckteckverteilung).

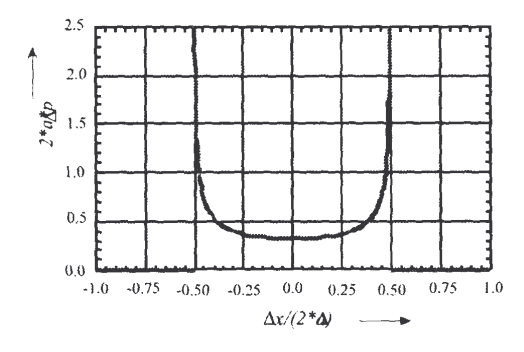

$$
u_{Ri} = \frac{a_i}{\sqrt{3}} \quad (23.7) \text{ [Rechteck]}
$$

$$
u_{Ui} = \frac{a_i}{\sqrt{2}} \quad (23.8) \text{ [U]}
$$

$$
u_{Di} = \frac{a_i}{\sqrt{6}} \quad (23.9) \text{ [Dreieck]}
$$

$$
\bar{x} = \frac{x_1 + x_2}{2} \qquad a = \frac{x_1 - x_2}{2} \quad (23.10)
$$

Die Gleichung für die erweiterte Meßunsicherheit U die absolut oder relativ sein kann mit dem Erweiterungsfaktor k ergibt sich aus der Summe aller unkorrelierten (nicht voneinander

abhängigen) Standardmessunsicherheiten. In Gleichung 23.12 wird eine oft gebräuchliche Form mit einer Unsicherheit eines Normals einer Summe von Rechteckverteilungen und Summen aus Normalverteilungen dargestellt.  $n_a = Anzah$ l der Standardmeßunsicherheiten (rechteckverteilt); n<sub>s</sub>=Anzahl der Standardmeßunsicherheiten aus Mittelwertmessungen.

$$
U = k * \sqrt{\sum u^2} \quad (23.11)
$$

$$
U = 2 * \sqrt{\frac{U_{Kal}^2}{4} + \frac{1}{3} \sum_{i=1}^{n_g} a_i^2 + \sum_{i=1}^{n_s} u_i (\bar{x}_i)^2} \quad (23.12)
$$

Für eine positive Korrelation von  $r = 1$  werden die Unsicherheitsterme linear addiert:

$$
U = k * \sum u \quad (23.13)
$$

Die erweiterte Messunsicherheit U setzt sich aus mehren Unsicherheitsanteilen zusammen und ist daher in Summe normalverteilt. Das ergibt sich aus dem mathematischen Summen-Faltungsintegral der Einzelverteilungen. Selbst bei dem ungünstigsten Beispiel einer nur zweifachen Überlagerung (Anwendung) einer Rechteckverteilung wobei alle Flächen auf 1 normiert sind, hat die Summenverteilung schon leichtes Gaußförmiges Aussehen. Im Regelfall ist aber schon durch eine Mehrfachmessung (Mittelwert) eine Gaußverteilung in der Summe enthalten.

### **23.2 Die Differentiation (Ableitung)**

Bei der Fehlerrechnung sind wegen funktioneller Abhängigkeiten mathematische Ableitungen nötig. So sind bei einer Strom- Spannungs-Messung von Widerständen die zwei Unsicherheitsterme wegen R=U/I zu bestimmen. Mit der Ableitung einer Funktion in einem Punkt bestimmt man die Steigung der Funktion an dieser Stelle. Es geht dabei um differenzielle Änderungen, wie auch bei der Fehlerrechnung (Deltas). Als Beispiel dient die Geschwindigkeit.

Die Geschwindigkeit  $v(t)$  ist das Verhältnis von der Wegstrecke  $\Delta x$  zur benötigten Zeit  $\Delta t$ . Als Differenz:

$$
v = \frac{\Delta x}{\Delta t} = \frac{x_2 - x_1}{t_2 - t_1} = \frac{x(t_2) - x(t_1)}{t_2 - t_1} \quad (23.14)
$$

Als Differentialquotient:

$$
v(t) = \frac{dx}{dt} = \lim_{\Delta t \to 0} \frac{\Delta x}{\Delta t} = \lim_{\Delta t \to 0} \frac{x(t_1 + \Delta t) - x(t_1)}{t_2 - t_1} = x'(t_1) = \mathbf{x}(t) \quad (23.15)
$$

Beispiel:  $x(t) = k * t$  mit k=konstante Geradensteigung

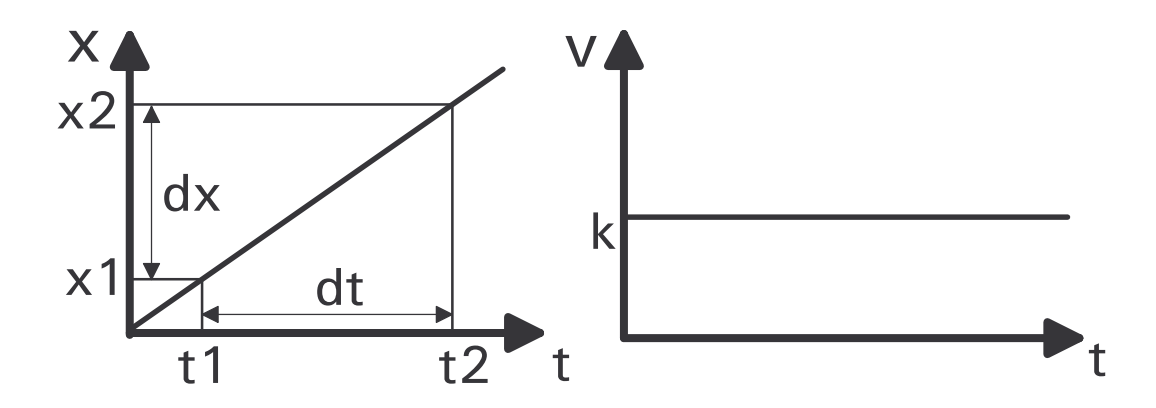

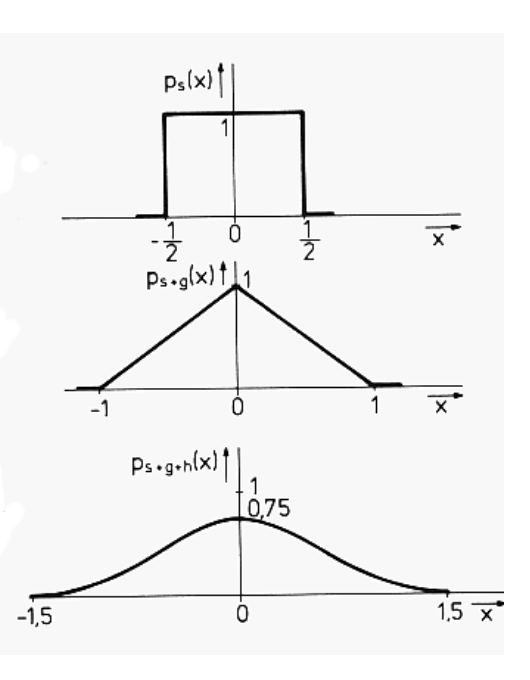

$$
v = \frac{k * t_2 - k * t_1}{t_2 - t_1} = \frac{k * (t_2 - t_1)}{t_2 - t_1} = k \quad (23.16)
$$

$$
\frac{dx}{dt} = k = v(t) \quad (23.17) \qquad \text{(konstante Geschwindigkeit)}
$$

#### **23.3 Fehlerfortpflanzung**

Wenn man die Messunsicherheit der Länge kennt, aber die vom Volumen wissen möchte dann kommt die Fehlerfortpflanzung zum Tragen.

Für das Volumen einer Kugel mit dem Radius x gilt:

$$
V(x) = \frac{4}{3} \times \pi \times x^3
$$
 (23.18)

Für die Volumenabweichung gilt, wenn der Radius sich um ein Delta verändert:

$$
\Delta V = \frac{4}{3} * \pi * (x + \Delta x)^3 - \frac{4}{3} * \pi * x^3 =
$$
  

$$
\frac{4}{3} \pi x^3 + 4 \pi x^2 \Delta x + 4 \pi x \Delta x^2 + \Delta x^3 - \frac{4}{3} \pi x^3
$$
 (23.19)

Der erste und letzte Term kürzen sich weg. Mit der Ableitung des totalen Differenzials von  $V(x)$  nach x folgt mit  $\Delta x$ :

$$
\lim_{\Delta x \to 0} \frac{\Delta V}{\Delta x} = \frac{\partial V(x)}{\partial x} = \frac{4}{3} \times \pi \times 3x^2 = 4\pi x^2 \implies \Delta V_{Ab} = 4\pi x^2 \Delta x \quad (23.20)
$$

Durch Vergleich der Gleichungen ergibt sich:

$$
\Delta V = \Delta V_{Ab} + 4\pi x \Delta x^2 + \Delta x^3
$$
 (23.21)

Die hinteren beiden Terme sind Fehlerterme, um die die normal verwendete Ableitung "falscher" aber einfacher zu lösen ist, da  $\Delta x \neq 0$ . Ein Rechenbeispiel zum Volumen verdeutlicht dies. Es gilt: x=(12±1)m [8%]. Mit der genaueren Deltamethode folgt:

 $V = (7238.2 + 1964.5 \text{ bzw.} -1662.9) \text{m}^3$  [+27% bzw. -22%]

Mit der Ableitungsrechnung:

 $V = (7238,2 \pm 1809,5) \text{m}^3$  [ $\pm 25\%$ ]

Die Differenz auf Grund der Fehlerterme beträgt 151m<sup>3</sup> das sind etwa 8% vom Volumenfehler und daher üblich zu vernachlässigen; besonders da in der Praxis die Unsicherheiten sehr gering sind. Später werden weitere Beispiele für das totale Differenzial folgen. Siehe auch:

$$
Mit \; Ableitung: \; Y = X^2 \Rightarrow \frac{\delta Y}{\delta X} = 2X \Leftrightarrow 2X \ast \Delta X
$$

Diskret:  $\frac{\Delta Y}{\Delta X} = X^2 - (X + \Delta X)^2 = X^2 - X^2 - 2X\Delta X - \Delta X^2 = -2X \times \Delta X - \Delta X^2$ 

Es entsteht zwischen beiden Methoden eine Differenz von  $\Delta X^2$ .

# **23.4 Begriffe zur Fehlerrechnung**

**Messen** ist ein experimenteller Vorgang mit physikalischen Größen. **Prüfen** ist der Vergleich von gemessenen Werten mit vorgegeben Daten. **Justieren** ist das Einstellen eines Prüflings auf seine richtigen Werte. **Kalibrieren** ist das Feststellen eines Wertes ohne prüfen und justieren. **Eichen** ist amtliches Prüfen nach Vorschriften.

### **Rückführbarkeit (Traceability)**

Das minimale Meßunsicherheitsverhältnis zwischen Prüfling und Normal sollte bei den Messungen möglichst eingehalten werden. Da die Meßunsicherheit moderner Meßgeräte immer geringer werden, sind die folgenden Forderungen gelegentlich nicht einhaltbar. Dies erfordert dann aufwendigere Meßunsicherheitsberechnungen. Es gilt:

> Für mechanische Anwendungen: 10:1 Für elektrischen Anwendungen (HF): zwischen 4:1 und 1:1 Für elektrischen Anwendungen (NF): 4:1 (MIL-STD 45662A)

### **Auflösung - Meßunsicherheit**

Die Auflösung (rechteckverteilt) gibt den kleinsten darstellbaren Wert eines Meßinstumentes an. Die Meßunsicherheit gibt den Fehler an, mit dem ein Meßinstrument einen Meßwert anzeigt. Sie ist in der Regel schlechter als die Auflösung.

### **Relative Meßunsicherheitsangaben**

Relative Meßunsicherheitsangaben sind dimensionslos und werden teils in Prozent oder ppm (parts-per-million) angegeben.

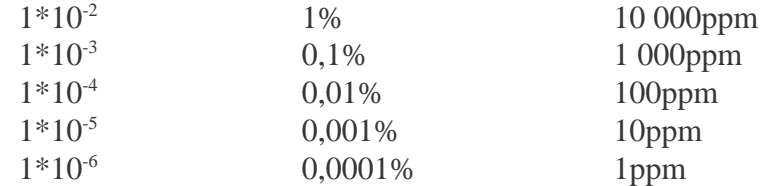

Die Angaben der Einheiten und Messunsicherheiten im Kalibrierschein sind in folgender Form erlaubt:

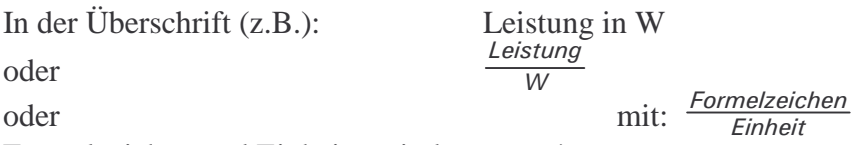

Formelzeichen und Einheiten sind genormt!

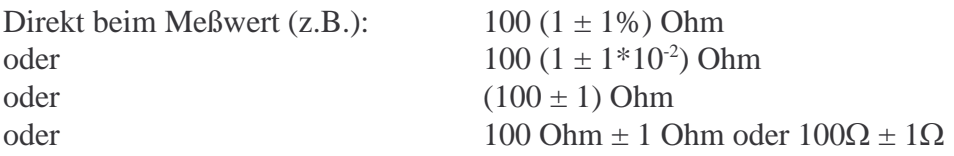

Das bedeutet das der Meßwert zwischen 99 Ohm und 101 Ohm liegen kann.

# **23.5 Meßunsicherheitsanteile**

Um die Gesamtmeßunsicherheit für eine Messung zu ermitteln, muß man die Fehlereinflüsse, die bei der Messung auftreten, kennen oder bestimmen. Erst dann kann man die Modellgleichung für die Meßunsicherheitsberechung aufstellen.

# **23.5.1 Meßgeräte**

Hierzu gehören Normal und Prüfling. Beim Normal ist die eigene Meßunsicherheit, die auch der Spezifikation des Gerätes entsprechen kann, aber auch die Rekalibrierungsfristen zu beachten. Bei beiden ist die Standardabweichung durch Mittelung, die Auflösung (z.B. Anzeige [Digit]) und Rauscheinflüsse von Bedeutung.

# **23.5.2 Umgebungsbedingungen**

Zu den Umgebungsbedingungen gehören Temperatur, Luftdruck, Luftfeuchte aber auch Netzstörungen/EMV. Der Haupteinfluss auf Normale ist in der Praxis die Temperatur. Gelegentlich lassen sich die Wirkungen der Einflüsse (z.B. Temperaturkoeffizient) bestimmen um so die Meßwerte zu korrigieren.

# **23.5.3 Meßaufbau**

Dem Meßaufbau wird zu Unrecht oft zu wenig Beachtung geschenkt. Nicht korrigierbare Fehlereinflüsse müssen sich in Messunsicherheitstermen widerspiegeln.

So ist Schutzschirmtechnik (Guard-Technik) geeignet den Einfluß von Gleichtaktspannungen herabzusetzen.

Ein- und Ausgangsimpedanzen sind häufig Quellen von unbekannten Abweichungen. Das können belastete Teiler, Reflexionsfaktoren bei HF-Messungen (sehr starker Einfluß) und frequenzabhängige Impedanzen sein.

Leitungs- und Kontaktwiderstände wirken sich grundsätzlich auf Messungen aus. Allerdings ist der Einfluß unterschiedlich groß. So müssen aus diesem Grund Widerstände unter 1MOhm bei Präzisionsmessungen immer vierpolig angeschlossen werden. Für Strommessungen sind dicke Kabel zu verwenden. Bei HF-Messungen sind den Steckern und Buchsen, sowohl mechanisch wie elektrisch eine großer Beachtung zu schenken. Daß die Dämpfung bei HF-Kabel mit zunehmender Frequenz und Länge stark ansteigt sollte bekannt sein.

Isolationswiderstände wirken sich negativ bei der Messung hoher Widerstände und kleiner Stromstärken aus. Sie liegen parallel zu dem zu kalibrierenden Widerstand oder speisen Leckstöme ein. Speziell isolierte Kabel sowie Schutzschirme mindern die störenden Einflüsse. So ist bei Messungen über 10 kOhm unbedingt eine Berührung unserer Standardmesskabel zu verhindern.

Auch die Leitungsführung (möglichst kurze Meßkabel, keine Schleifen, nicht über Netzleitungen führen), die Schirmung (abgeschirmte Leitungen für störempfindliche Signale verwenden) und die Erdung (nur an einer Stelle erden, stern- oder baumförmig, um Erdschleifen zu vermeiden) sind Maßnahmen zur Verringerung der äußeren Störeinflüsse. So sind auch die Nullkapaziäten bei LCR-Meßbrücken stark von den Anschlussleitungen und deren Lageveränderung abhängig.

Thermospannungen entstehen bei Temperaturgradienten oder bei Paarungen unterschiedlicher Materialien (z.B Kabelstecker-Anschlussbuchsen) auf. Sie können unter Umständen durch eine "Nullmessung" ermittelt und korrigiert werden. Fast ganz vermeiden lassen sie sich durch reine Kupferverbindungen.

### **23.5.4 Beobachter**

Dem Beobachter (Kalibrierer) können Ablesefehler oder Übertragungsfehler passieren. Hier sind die digitalen Meßgeräte weniger betroffen als die Analogen. Auch der Rechner, der Meßwerte ausliest und bearbeitet, ist ein Beobachter. Jedoch lassen sich Fehler in rechnergesteuerten Meßplätzen durch vorheriges aufwendiges Testen leichter vermeiden. Dabei sollte jedoch auf die gute Bedienbarkeit Wert gelegt werden, damit sich nicht doch unnötige Fehler einschleichen. Der Bediener des Programms sollte trotzdem die Ergebnisse auf Plausibilität überprüfen, als zusätzliche Kontrolle.

Auch die Person selbst übt unbewußt gelegentlich Einfluss auf die Messergebnisse aus. So erzeugt das Anfassen von Kontakten und Thermistoren Thermospannungen, die nicht zu unterschätzen sind. Auch elektrische Ladungsänderungen durch Bewegung bei hochohmigen Messungen lassen beliebige Ergebnisse zu. Auch die Temperaturstrahlung des Menschen ist gelegentlich zu beachten.

### *und nun ?*

Wenn man sich über die relevanten Fehlereinflüsse klar ist, muss man sie an Hand von Unterlagen oder der Erfahrung als Zahlenwert bestimmen. Was sind Erfahrungen? Das ist, wenn man weiß was man tut und was so alles dabei passieren kann. Diese "Passieren" ist durch Probemessungen z.B. durch Änderung der Anschlußtechnik zu verifizieren.

# **23.6 Rechenbeispiele**

Zuerst folgen allgemeine Rechenbeispiele mit den Grundformeln und dann die Erstellung eines Unsicherheitsbudget für einen Messfall mit Modellgleichung in Kapitel 23.9. Diese dient sowohl der Berechnung des Messwerts als auch der Messunsicherheit in einer Formel. Früher wurde dies getrennt durchgeführt. Dargestellt werden dann die einzelnen Terme und das Ergebniss in einer Tabelle.

### **23.6.1 Grundformeln**

Für den Messwert Mw mit Messunsicherheitsangaben mit absolutem Fehler  $\Delta X$  gilt:

$$
Mw = X \pm \Delta X \quad (23.22)
$$

Die relative Angabe lautet:

$$
R = \frac{\pm \Delta X}{X} \quad (23.23)
$$

Die relative Angabe in Prozent:

$$
P_R = \pm R \times 100\% \quad (23.24)
$$

Die Genauigkeit G bezieht sich meist auf den Endwert E eines Bereiches zum Beispiel bei einem analogen Zeigerinstrument.

$$
G = \frac{|\Delta X|}{E} \times 100\% \quad (23.25)
$$

Die Addition der Fehlerterme ist entweder linear wie bei Gleichung 23.13 oder quadratisch unter der Wurzel wie bei Gleichung 23.11. Die lineare Addition wird nur bei der Abschätzung der maximalen Unsicherheit oder bei maximaler Korrelation (k=1) der Messterme durchgeführt. In den Beispiele werden noch die folgenden Gleichungen mit partiellen Ableitungen verwendet.

$$
\Delta Y(x_n) = \pm \sqrt{\left(\frac{\delta Y}{\delta X_1} \times \Delta X_1\right)^2 + \left(\frac{\delta Y}{\delta X_2} \times \Delta X_2\right)^2 + \dots + \left(\frac{\delta Y}{\delta X_n} \times \Delta X_n\right)^2} \quad (23.26)
$$
  

$$
\Delta Y_r(x_n) = \frac{\Delta Y}{Y} = \pm \sqrt{\left(\frac{\delta Y}{\delta X_1} \times \frac{\Delta X_1}{Y}\right)^2 + \left(\frac{\delta Y}{\delta X_2} \times \frac{\Delta X_2}{Y}\right)^2 + \dots + \left(\frac{\delta Y}{\delta X_n} \times \frac{\Delta X_n}{Y}\right)^2} \quad (23.27)
$$

Gleichung 23.26 gilt für den absoluten und 23.27 für der relativen Fehler. Im Fall des maximalen Fehlers gilt:

$$
\Delta Y_{\text{max}}(x_n) = \pm \left[ \left| \frac{\delta Y}{\delta X_1} \times \Delta X_1 \right| + \left| \frac{\delta Y}{\delta X_2} \times \Delta X_2 \right| + \dots + \left| \frac{\delta Y}{\delta X_n} \times \Delta X_n \right| \right] \quad (23.28)
$$

$$
\Delta Y_{\text{rmax}}(x_n) = \frac{\Delta Y_{\text{max}}}{Y} \quad (23.29)
$$

### **23.6.2 Fallbeispiele**

Kondensator :  $250pF \pm 10\%$ 

$$
R = \frac{P_R}{100\%} = \pm 0, 1 \implies \Delta X = R \times X = \pm 0, 1 \times 250 \text{pF} = 25 \text{pF}
$$
  
Mw = 250 \text{pF} ± 25 \text{pF} = {275 \text{pF} and 225 \text{pF}}

Spannung :  $42,9V$  ;  $\pm \Delta U = \pm 0,3V$ 

 $U = 42.9V \pm 0.3V = \{43.2V \text{ und } 42.6V\} \implies \frac{\Delta U}{U} = \frac{\pm 0.3V}{42.9V} = \pm 0.007 \implies P_R = \pm 0.7\%$ 

Widerstand : R=U/I mit U=110V  $\pm 2V$  (1,8%) und I=15A  $\pm 0.3$ A (2%) Es werden 23.26 und 23.27 angewendet und Ableitungen mit Quotientenregel gebildet.  $\frac{\delta R}{\delta U} = \frac{1 \times I - U \times 0}{I^2} = \frac{1}{I}$  und  $\frac{\delta R}{\delta I} = \frac{0 \times I - U \times 1}{I^2} = \frac{-U}{I^2}$  mit  $\frac{-U*0}{I^2} = \frac{1}{I}$ *I R*  $\frac{\delta R}{\delta I} = \frac{0 \times I - U \times 1}{I^2}$  $\frac{-U*1}{I^2} = \frac{-U}{I^2}$  $\frac{U}{I^2}$  mit  $R = \frac{U}{I} = \frac{110V}{15A} = 7,33 \Omega$ relativ :  $\left[\frac{\delta R}{\delta U}\right]_r = \frac{1}{I \ast R} = \frac{1}{U}$  und  $\frac{\delta R}{\delta U}$ ]<sub>*r*</sub> =  $\frac{1}{I \ast R}$  =  $\frac{1}{U}$  $\frac{1}{U}$  und  $\left[\frac{\delta R}{\delta I}\right]$  $\frac{\delta R}{\delta I}$ ]<sub>*r*</sub> =  $\frac{-U}{I^2 \star I}$  $\frac{-U}{I^2 * R} = \frac{-1}{I}$ *I*  $\Delta R = \pm \sqrt{(\frac{\Delta U}{I})}$  $(\frac{U}{I})^2 + (\frac{U}{-I^2})$  $\frac{U}{-I^2}\Delta I$ )<sup>2</sup> =  $\pm \sqrt{(\frac{2}{15})^2 + (\frac{110*0.3}{-15^2})^2}$  $-15<sup>2</sup>$  $2^{2} = \pm 0,198 \Omega$  $\Delta R_r = \pm \sqrt{(\frac{\Delta U}{U})^2 + (\frac{\Delta I}{I})^2} = \pm \sqrt{(\frac{2}{110})^2 + (\frac{0.3}{15})^2} = \pm 0.027$  $\frac{\Delta U}{U}$ )<sup>2</sup> +  $\left(\frac{\Delta I}{-I}\right)$  $\frac{\overline{M}}{-I}$ )<sup>2</sup> =  $\pm \sqrt{(\frac{2}{110})^2 + (\frac{0.3}{15})^2}$ 15  $2^{2} = \pm 0.027$ 

Vergleich mit 23.23 ergibt:

$$
\Delta R_r = \frac{\Delta R}{R} = \frac{\pm 0.198 \Omega}{7,33 \Omega} = \pm 0,027 = 2,7\%
$$

Stromsumme : I=I<sub>1</sub>+I<sub>2</sub>=5,5A mit I<sub>1</sub>=4A  $\Delta I_1 = \pm 0.025$ A ; I<sub>2</sub>=1,5A  $\Delta I_2 = \pm 0.01$ A

$$
\text{Mit } \frac{\delta I}{I_{1,2}} = 1 \qquad \Delta I = \pm \sqrt{(1 \times 0, 025A)^2 + (1 \times 0, 01A)^2} = \pm 0,027A
$$
\n
$$
\Delta I_r = \pm \frac{0.027A}{5,5A} = \pm 0,49\%
$$

\n
$$
\text{Spanungsdifferenz: U=U_1-U_2=20V \text{ mit } U_1=130V \text{ und } U_2=110V
$$
\n

\n\n $\Delta U_1 = \pm 0.3V \ (0.23\%) \ \text{und } \Delta U_2 = \pm 0.24V \ (0.22\%) \ \frac{\delta U}{\delta U_{1,2}} = \pm 1$ \n

\n\n $\Delta U = \pm \sqrt{(0.3V)^2 + (-0.24V)^2} = \pm 0.384V \ \Rightarrow \Delta U_r = \frac{\pm 0.384V}{20V} = \pm 1.92\%$ \n

Leistung:  $P = U^*I = 385W$  mit U=55V und I=7A  $\Delta U = \pm 0.3V (0.54\%)$  und  $\Delta I = \pm 0.02A (0.28\%)$ 

Anwendung der Gleichungen 23.28 und 23.29 als lineare Addition ergibt den maximalen Fehler.

$$
\Delta P_{\text{max}} = \pm \left( \left| \frac{\delta P}{\delta U} \times \Delta U \right| + \left| \frac{\delta P}{\delta I} \times \Delta I \right| \right) = \pm \left( \left| I \times \Delta U \right| + \left| U \times \Delta I \right| \right) =
$$
  
 
$$
\pm \left( \left| 7A \times 0, 3V \right| + \left| 55V \times 0, 02A \right| \right) = \pm (2, 1 + 1, 1)W = \pm 3, 2W
$$

relativ mit P=U\*I gilt:  $\Delta P_{r\text{max}} = \pm \left( \left| \frac{I \times \Delta U}{U \times I} \right| + \left| \frac{U \times \Delta I}{U \times I} \right| \right)$  $\frac{U*\Delta I}{U*I}$   $= \pm 0,83\% = \frac{\pm 3,2W}{385W}$ 385*W* Mit den Gleichungen 23.26 und 23.27 direkt gilt:

$$
\Delta P = \pm \sqrt{(7A \times 0, 3V)^2 + (55V \times 0, 02A)^2} \, W = \pm 2,37W
$$
  

$$
\Delta P_r = \pm \sqrt{\left(\frac{0.3V}{55V}\right)^2 + \left(\frac{0.02A}{7A}\right)^2} = \pm 0,00615 = \frac{\pm 2,37W}{385W} = \pm 0,615\%
$$

Widerstand in Reihe in Abhängigkeit von I und U:  $U=220V \pm 2V$ ;  $R_1=100\Omega \pm 1\Omega$ ;  $R_2=50\Omega \pm 1\Omega$ ;  $R_3=250\Omega \pm 2\Omega$ 

$$
I = \frac{U}{R_1 + R_2 + R_3} = \frac{220V}{400\Omega} = 0,55A
$$

mit der Quotientenregel für die Ableitung

$$
\Delta I_{\text{max}} = \pm \left( \left| \frac{\Delta U}{R} \right| + \left| \frac{-U}{R^2} \times \Delta R_1 \right| + \left| \frac{-U}{R^2} \times \Delta R_2 \right| + \left| \frac{-U}{R^2} \times \Delta R_3 \right| \right)
$$

$$
= \left( \frac{2V}{400\Omega} + \frac{200V}{160000(\Omega^2)} \times \left( 1\Omega + 1\Omega + 2\Omega \right) \right) = \pm 0,0105A
$$

$$
\Delta I_{\text{rmax}} = \left( \left| \frac{\Delta U \times R}{R \times U} \right| + \frac{U \times R}{R^2 \times U} \times \left( \left| \Delta R_1 \right| + \left| \Delta R_2 \right| + \left| \Delta R_3 \right| \right) \right)
$$

$$
= \pm \left(\frac{2V}{220V} + \frac{4\Omega}{400\Omega}\right) = \pm 1,9\%
$$
  

$$
\Delta I_r = \pm \sqrt{\left(\frac{2V}{220V}\right)^2 + \left(\frac{4\Omega}{400\Omega}\right)} = \pm 1,35\%
$$
  

$$
\Delta I = \Delta I_r \times I = \pm 0,0135 \times 0,55A = \pm 0,0074A
$$

Widerstände in Parallelschaltung:

 $R_1 = 350 \Omega \pm 2 \Omega$  ( 0,57%);  $R_2 = 100 \Omega \pm 1 \Omega$  (1%)

$$
R = \frac{R_1 * R_2}{R_1 + R_2} = 77,8 \ \Omega
$$

mit Quotientenregel : 
$$
\frac{\delta R}{\delta R_1} = \frac{R_2 * 1 * (R_1 + R_2) - R_1 * R_2 * (1+0)}{(R_1 + R_2)^2} = \frac{R_2^2}{(R_1 + R_2)^2}
$$

Gleichung 23.28 und 23.29 angewendet:

$$
\Delta R_{\text{max}} = \pm \left( \left| \frac{R_2^2}{(R_1 + R_2)^2} \times \Delta R_1 \right| + \left| \frac{R_1^2}{(R_1 + R_2)^2} \times \Delta R_2 \right| \right) = \left( \left| \frac{100^2 \times 2}{450^2} \right| + \left| \frac{350^2 \times 1}{450^2} \right| \right) = \pm 0,7\Omega
$$

Nun relativ mit Teilung durch R:

$$
\Delta R_{r\max} = \pm \left( \left| \frac{R_2^2 * (R_1 + R_2)}{(R_1 + R_2)^2 * R_1 * R_2} * \Delta R_1 \right| + \left| \frac{R}{R_2^2} * \Delta R_2 \right| \right) = \left( \left| \frac{77,8*2}{350^2} \right| + \left| \frac{77,8*1}{100^2} \right| \right)
$$

$$
= \pm 0,009 = \frac{\pm 0,7\Omega}{77,8\Omega} = \pm 0,9\%
$$

Umformung mit R<sub>1</sub> erweitert :  $\frac{R_2 + R_2 \times (R_1 + R_2) \times R_1}{(R_1 + R_2)^2 (R_1 + R_2) \times R_1 R_2}$  $\frac{R_2 * R_2 * (R_1 + R_2) * R_1}{(R_1 + R_2)^2 * R_1 * R_2 * R_1} = \frac{R_1 * R_2 * (R_1 + R_2) * R_2}{(R_1 + R_2) * (R_1 + R_2) * R_2 * R_1}$  $\frac{R_1 * R_2 * (R_1 + R_2) * R_2}{(R_1 + R_2) * (R_1 + R_2) * R_2 * R_1^2} = \frac{R * R_2}{R_1^2 * R_2^2}$  $\frac{R+R_2}{R_1^2+R_2} = \frac{R}{R_1^2}$  $R_1^2$ Teil 2 mit R<sub>2</sub> erweitern:  $\frac{R_1 * R_1 * (R_1 + R_2) * R_2}{(R_1 + R_2)^2 + R_1 + R_2 + R_2}$  $\frac{R_1 * R_1 * (R_1 + R_2) * R_2}{(R_1 + R_2)^2 * R_1 * R_2 * R_2} = \frac{R_1 * R_2 * (R_1 + R_2) * R_1}{(R_1 + R_2) * (R_1 + R_2) * R_1 * R_2}$  $\frac{R_1 * R_2 * (R_1 + R_2) * R_1}{(R_1 + R_2) * (R_1 + R_2) * R_1 * R_2^2} = \frac{R * R_1}{R_1 * R_2^2}$  $\frac{R R R_1}{R_1 R_2^2} = \frac{R}{R_2^2}$  $R_2^2$ 

Mit Gleichung 23.27 folgt: $\Delta R_r = \pm 0,79\%$ Widerstände in Reihe ; mit der Funktion  $R(R_1,R_2)=R_1+R_2$ : Es werden die Gleichungen 23.26 bis 23.29 verwendet.

$$
\Delta R_{\text{max}} = \pm \left[ \left| \frac{\delta R}{\delta R_1} \times \Delta R_1 \right| + \left| \frac{\delta R}{\delta R_2} \times \Delta R_2 \right| \right] = \left[ \left| 1 \times \Delta R_1 \right| + \left| 1 \times \Delta R_2 \right| \right]
$$
  

$$
\Delta R = \pm \sqrt{\Delta R_1^2 + \Delta R_2^2}
$$
  

$$
\Delta R_{r \text{max}} = \pm \left[ \left| \frac{\Delta R_1}{R} \right| + \left| \frac{\Delta R_2}{R} \right| \right] \text{ und } \Delta R_r = \pm \sqrt{\left( \frac{\Delta R_1}{R} \right)^2 + \left( \frac{\Delta R_2}{R} \right)^2}
$$

Substitution (Vergleich von Normal und Prüfling):

$$
Y = X_1 \times \frac{X_2}{X_3}
$$
 zum Beispiel :  $R_P = R_N \times \frac{A_P}{A_N}$  mit A=Anzeige

mit totalem Differenzial  $\frac{\delta Y}{\delta X_{1,2,3}}$   $\Rightarrow$  drei Ergebnisse

Mit Gleichungen 23.28 und 23.29.

$$
\Delta Y_{\text{max}} = \pm \left[ \left| \frac{X_2}{X_3} \times \Delta X_1 \right| + \left| \frac{X_1}{X_3} \times \Delta X_2 \right| + \left| -\frac{X_1 \times X_2}{X_3^2} \times \Delta X_3 \right| \right]
$$

$$
\Delta Y_{r\max} = \pm \left[ \left| \frac{X_2 X_3}{X_3 X_1 X_2} \times \Delta X_1 \right| + \left| \frac{X_1 X_3}{X_3 X_1 X_2} \times \Delta X_2 \right| + \left| \frac{-X_1 X_2 X_3}{X_3^2 X_1 X_2} \times \Delta X_1 \right| \right] = \left[ \left| \frac{\Delta X_1}{X_1} \right| + \left| \frac{\Delta X_2}{X_2} \right| + \left| -\frac{\Delta X_3}{X_3} \right| \right]
$$

Mit Anwendung der Produkt und Quotientenregel für X<sub>3</sub>

$$
\frac{\delta Y}{\delta X_3} = \frac{(0 \times X_2 + X_1 \times 0) \times X_3 - X_1 \times X_2 \times 1}{X_3^2} = \frac{-X_1 \times X_2}{X_3^2}
$$

Wie aus den Beispielen zu erkennen, gibt es gewisse einfache Grundformeln, die allgemein gelten. Bei der Addition und Subtraktion von Werten werden absolute Fehler addiert. Bei der Multiplikation und Division gilt das für relative Fehler. Es gilt das  $\pm$  Fehler immer positiv sind.

\n
$$
Y = X_1 \pm X_2
$$
 \n follow:  $\Delta Y = \pm(\Delta X_1 + \Delta X_2)$  \n (23.30)\n

\n\n $Y = X_1 \cdot X_2$  \n *oder* \n  $Y = \frac{X_1}{X_2}$  \n *folgt* \n  $\Delta Y_r = \pm\left(\left|\frac{\Delta X_1}{X_1}\right| + \left|\frac{\Delta X_2}{X_2}\right|\right)$  \n (23.31)\n

In den meisten Fällen der elektrischen Messtechnik sind die Messwerte nicht von einander abhängig und daher unkorreliert. Wenn jedoch ein Normal mit seiner Unsicherheit mehrmals in einer Messung für einen Prüfling eingesetzt wird, korrelieren die mehrfachen Unsicherheiten des Normals miteinander. Dann taucht die Unsicherheit des Normals bei zweifacher Anwendung doppelt auf. Um Aufwendige Berechungen zu vermeiden, die hier nicht beschrieben werden, kann man den ungünstigen Fall der maximale Korrelation annehmen. Dann gilt Gleichung 23.13, 23.28 und 23.29. Wenn u<sub>x</sub> und u<sub>y</sub> mit k=1 korrelieren, dann kann aus Gleichung 23.12 in gemischter Weise Gleichung 23.32 werden.

$$
U = 2 * \sqrt{\frac{U_{\text{Kal}}^2}{4} + \frac{1}{3} \sum_{i=1}^{n_a} a_i^2 + \sum_{i=1}^{n_s} u_i(\overline{x}_i)^2 + (u_x(\overline{x}_x) + u_y(\overline{x}_y))^2}
$$
(23.32)

Beispiel:  $U = \sqrt{3^2 + 2^2 + 5^2} = 6$ , 16 *und*  $U = \sqrt{3^2 + (2+5)^2} = 7$ , 62

#### **23.7 Kalibrierintervall**

Im Zusammenhang mit der Abschätzung von Messunsichherheiten ist auch die Betrachtung der Kalibrierintervalle nötig. Das Kalibrierintervall ist die Zeitdifferenz zwischen der Kalibrierung zum Zeitpunkt t<sub>n</sub> und der folgenden Kalibrierung zum Zeitpunkt t<sub>n+1</sub>. Zwischen diesen beiden Zeitpunkten befindet sich das Gerät im kalibrierten einsatzfähigen Zustand. Da jedes Normal eine Alterung beziehungsweise zeitliche Drift besitzt, muss man sich bei dem Gebrauch der Messgeräten Gedanken zur Unsicherheit beim Zeitpunkt der Messung machen. Normalerweise wird ein Kalibrierintervall für das Messgerät festgelegt und dann die Alterung mit in die Gesamtunsichheitsbilanz eingerechnet. Zusätzlich können Korrekturwerte bei konstant bekannter Drift die Messwerte verbessern und so die Messunsicherheit für den Zeitfaktor verkleinern. Die Festlegung des Intervalls erfolgt immer vom Anwender, es sei denn es gibt gesetzliche Vorgaben (TÜV-PKW). Allgemein müssen die folgenden Überlegungen in die Kalibrierintervallermittlung fließen. : Art des Meßmittels (aktiv – passiv) , Eigenschaften des Normals (zB. Stabilität) , Empfehlung des Herstellers , Trenddaten (Historie) aus früheren Kalibrieraufzeichnungen , Typisches Alterungs- und Driftverhalten dieser Bauart , Messunsicherheiten die erreicht werden sollen (Luft/Reserve) , Umfang und Ausmaß des Einsatzes (Häufigkeit) , Wichtigkeit der Einsatzes zB. Vor- oder Endprüfung , Folgekosten bei Messungen mit fehlerhaftem Gerät , Allgemeiner Verschleiß und Driftneigung , Umgebungsbedingungen (Gerätestress) , Kalibrierkosten , Wirtschaftlichkeit. Wie man sieht sind nicht nur technische sondern auch wirtschaftliche Betrachtungen zu machen. Je häufiger kalibriert wird, mit möglichst kleinem Messunsicherheitsanteil für die Alterung, desto teure ist die Bereithaltung des Messgerätes. Man kann Kalibrierintervalle in unterschiedlicher Art festlegen. So werden fixe Intervalle einmalig festgelegt und dann auch über sehr lange Zeit, wenn sich die Rahmenbedingungen nicht ändern, stabil gelassen. Dies ist am unkompliziertesten. Variable Intervalle sind gelegentliche Kalibrierungen nach Kundenwunsch und nur in seltenen Fällen sinnvoll, da sie einer regelmäßigen Kalibrierung widersprechen. Dynamisch angepaßte Intervalle richten sich hauptsächlich nach dem Verhalten des Prüflings in der Vergangenheit. Auf Grund der Historie wird dann das Intervall jedesmal neu bestimmt. Dazu ist jedes mal eine Auswertung der Vergangenheit und eine Berechnung der relevanten Intervallgrößen nötig. Die Dynamisierung von Intervallen ist bei einer kleinen Losgröße von Geräten schwierig, da kein typisches Verhalten für einen bestimmten Prüfling festgestellt werden kann. Auch die "Badewannenkurve" über die Gerätelebensdauer und die Einsatzart beeinflussen die Intervallverkürzung oder Verlängerung. Die Toleranzgrenze, welche die maximale Abweichung im Intervallzeitraum angibt, dient jeweils zur Neujustierung des Zeitintervalls. Auf jeden Fall sollte man ein minimales, ein maximales und ein Start-Intervall im voraus festlegen. Für das Alterungsverhalten zu betrachten, kann man grob zwischen passiven und aktiven Normalen unterscheiden. Als passive Normale gelten:

Widerstände (DC und AC) drahtgewickelt oder planar (Alterung bei DC, Frequenzgang bei AC, Shunt mit DVM) ; Induktivitäten z.B. Genrad 1482 – Luftspule (Alterung (1kHz) und Frequenzgangänderung besonders bei großen Frequenzen) ; Kapazitäten Luftkondensatoren, Glimmer/Folien-Kondensatoren (Alterung (1kHz/120Hz) gering bei Luft, groß bei Folien je größer der Kondensator desto stärker die Alterungseffekte ; Die Alterung zeigt sich meist in einer Drift, die im Idealfall linear über der Zeit ist. Dies ist jedoch bei großen Kondensatoren besonders zu Anfangszeit nicht unbedingt gegeben.

Thermalkonverter mit Vorwiderständen (Kombination) bis 1kV (Hier kann besonders bei Überlast eine Schädigung möglich sein. (Vorwiderstände seltener zu kal. als Konverter); Thermistoren (HF) Die Thermische "Pille" ist sehr stabil aber überlastgefährdet; Zudem können die koaxialen Stecker Probleme bereiten. Reflexionsnormale und Dämpfungsnormale (Hier gibt es außer Steckerverschleiß (Koax) bei geringer thermischer Last kaum relevante Alterung)

Im Normalfall reicht bei jährlicher Eigenkalibrierung bei schonendem Einsatz ein Kalibrierintervall von 1 Jahr bis zu 5 Jahre aus.

Als aktive Normale mit elektronischer Messdatenaufnahme gelten:

Multimeter, Kalibratoren, Netzteile, DC Standards ; HF-Sensoren, Generatoren, Frequenzzähler; Spektrumanalysatoren ; LCR-Meter, Netzwerkanalysatoren, Oszilloskope

Frequenznormale wie Cäsium, Rubidium, Quarz ; Cäsium keine Alterung, bei anderen Normalen Alterungskorrektur mit DCF bzw. GPS-Regelung in Echtzeit möglich.

Auf Grund der vielen Einflüsse bei elektronischen Geräten, kann man sich hauptsächlich nur nach den Herstellerempfehlungen richten. Durch Erfahrung mit den Geräten (Historie) ist eine Neubestimmung der Intervalle möglich. Kalibrierintervall nach Herstellerempfehlung für die dann gültigen Messunsicherheiten (90/180/360 Tage). Teils bis max. 3 Jahre

Es gibt auch aktive Normale mit Eigenkalibriermöglichkeit um die Alterung auf nur ein paar sehr stabile interne Normale im Gerät zu beschränken. Hierzu zählt zum Beispiel das Multimeter Agilent 3458 und Multifunktionskalibrator Fluke 5700/5720. Die Spezifikationen beider Geräte gelten nur bei regelmäßiger Durchführung der speziellen Kalibrier/justier-Routinen. So muß das 3458 theoretisch alle 24 Std. mit Autocal intern kalibriert werden, um seine Spezifikationen einzuhalten. Wenn jedoch das Gerät nie ausgeschaltet wird, ist es auch so allgemein stabil. Beim Fluke 5700 ist die CAL-Zero-Routine öfter anzuwenden. Diese Kurzintervalle sind immer speziell zu beachten. Allgemein sind passive Normale seltener als aktive zu kalibrieren.

Starke Temperaturwechsel können bei Normalen zu unvorhergesehen Änderungen führen. Im Gegensatz dazu sind Geräte im Laborbetrieb (konst. Umgebungsbedingungen / Dauerbetrieb/Standby) sehr stabil.

### **23.8 Besondere Fälle**

Hier werden einige Aspekte und Probleme behandelt, bei denen die Fehlerrechnung eine wichtige Rolle spielt.

#### **23.8.1 Konformitätsausagen**

Es gibt viele Kunden, die sich nicht für die Messergebnisse ihrer Prüflinge interessieren, sondern nur wissen wollen, ob ihr Gerät in Ordnung ist. Eine Aussage kann natürlich nur für die gemessenen Messpunkte, die auch im Kalibrierschhein angegeben werden müssen, getroffen werden. Das ist nicht immer so einfach, da ja nicht nur die Messergebnisse betrachtet werden müssen, sondern auch die Messunsicherheiten der Messung mit den Spezifikationsgrenzen des Prüflings. Die Unschärfe der Entscheidungen im Grenzbereich ist um so höher je größer die Messunsicherheit des Labor ist. Die Norm ILAC-G8:1996 beschäftigt sich ausführlich mit diesem Problem. In der Abbildung sind die wichtigen Fälle dargestellt.

Die Konformität (Compliance) ist in den Fällen zwei und drei gegeben, da der Messwert und die Laborunsicherheit innerhalb der Spezifikationsgrenzen des Prüflings liegen. Auch der Fall fünf ist eindeutig, da der Messwert einschließlich der Messunsicherheit klar außerhalb der Spezifikation liegen. Den ersten Fall kann man noch als gültig ansehen, da der Wert zwar auf der Grenze liegt, aber die eigene Messunsicherheit die Grenze gut überdeckt. Juristisch würde man im Sinne des Angeklagten für den Prüfling handeln. Schwierig ist der vierte Fall, da man den Prüfling zwar als außerhalb der Grenzen spezifizieren muß, obwohl er vielleicht doch

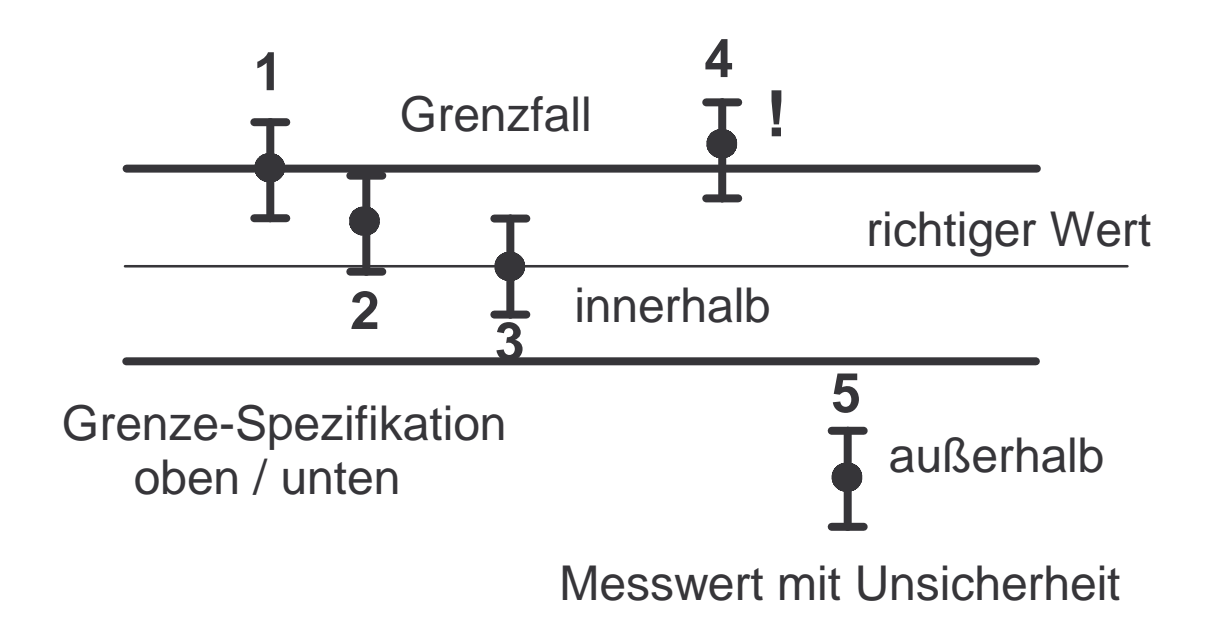

innerhalb seiner Spezifikationen läge. Das Problem ist hier die eigene Labormessunsicherheit. In einem solchen Fall sollte man sich noch einmal das Messverfahren und die eigene Messunsicherheit genauer ansehen. Wenn dieser Effekt bei dem selben Messpunkt öfter auftritt liegt der Fehler vielleicht am Labor. Vielleicht gibt es ein anderes Messverfahren mit anderen Normalen, mit dem man eine Gegenprüfung machen kann. Auch die Bestimmung der Grenzen des Prüflings kann fehlerhaft sein, da bestimmte Parameter nicht berücksichtigt wurden, die versteckt in den Spezifikationen lauern.

#### **23.8.2 Ringvergleiche**

Wenn Vergleiche zwischen Laboratorien durchgeführt werden um die Qualität der Messungen in einer Art Test zu kontrollieren, werden als Ergebnisse der Messwert und dessen Messunsicherheit angegeben. Diese Vergleiche finden international meist zwischen den staatlichen Laboratorien wie zum Beispiel der PTB aus Deutschland und denen aus anderen Ländern statt. Bei nationalen Vergleichen, die in Deutschland nach den DAKKS Regeln auch vorgeschrieben sind, werden die DAKKS Labore untereinander und meist mit der PTB als Referenzlabor verglichen. Um eine gute Aussagekraft über die Güte der Messungen zu erhalten werden nur hochwertige und stabile Normale auf die Reise geschickt. Zudem sollte das Referenzlabor mit geringsten erweiterten Messunsicherheiten (Uref) am Anfang und am Ende des Vergleichs den Messwert bestimmen. Wenn der nach EAL-P7 beschriebene En Wert (normalized error) unter eins liegt, war die Messung bei diesem Messwert (X) erfolgreich.

$$
E_n = \frac{X_{lab} - X_{ref}}{\sqrt{U_{lab}^2 + U_{ref}^2}}
$$
es soll sein :  $|E_n| < 1$  (23.33)

Je kleiner der En Wert zwischen Null und Eins ist, desto erfolgreicher war die Messung.

#### **23.9 Messunsicherheitsbudget**

Die Messunsicherheitsbudgets werden auch in anderen Kapitel des Buches für die einzelnen Messgrößen behandelt. Hier nun eine paar Beispiele mit Anmerkungen. Es handelt sich hier um Rechenbeispiele und keine Muster für gleichartige Fälle.

#### **23.9.1 Kalibrierung von Gleichspannungsquellen**

Bei dieser Messung wird der Spannungswert eines Prüflings (z.B:Kalibrator) mit dem Meßnormal  $(A_N)$  bestimmt. Hierbei wirkt sich die eigene Messunsicherheit des Meßnormals in erheblichem Maße auf die Gesamtmeßunsicherheit aus.

Zur Berechnung des Meßergebnisses und Bestimmung der Meßunsicherheit wird die Modellgleichung (Modellfunktion) benötigt. In ihr werden nicht nur alle Meßunsicherheitsterme *U* aufgeführt, sondern gleichzeitig erfolgt hier die Berechnung des Meßwertes Y aus Anzeige A (Messwerten) und Korrekturwerten (z.B. des Normals N). Das Aufstellen der Modellgleichung ist der schwierigste Teil, da das ganze Messverfahren mit allen Einflüssen auf das Gesamtergebnis betrachtet und beschrieben werden muß. Die einzelnen Terme erscheinen dann in einer Gesamttabelle mit ihren Zahlenwerten. Die Ausgangs-/Ergebnissgröße Y ist eine Funktion der Eingangs-/Einflußgrößen X<sub>i</sub>.

$$
Y = \sum A \oplus \sum \delta U \oplus N \oplus \sum \Delta N \quad (23.34) \quad \text{Modelgleichung}
$$

Es gelten die folgenden Abkürzungen:

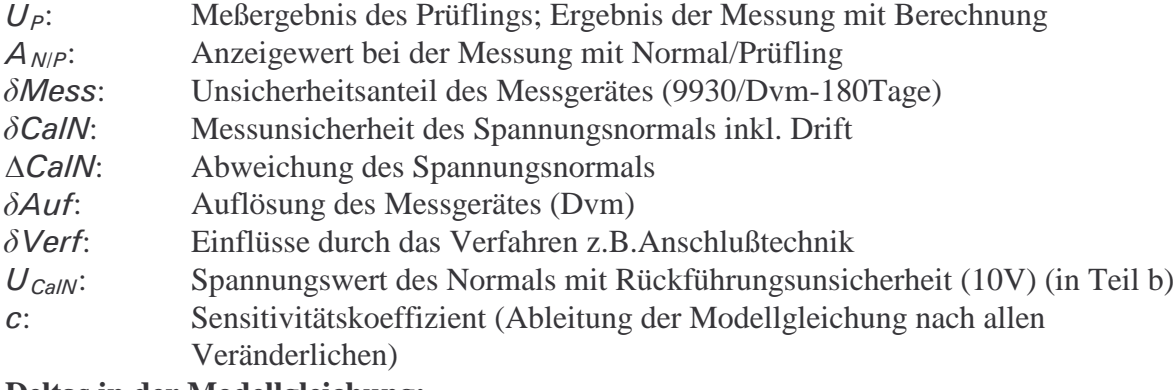

### **Deltas in der Modellgleichung:**

Abweichungen mit Korrekturmöglichkeit

 $\delta$  Messunsicherheitsanteile

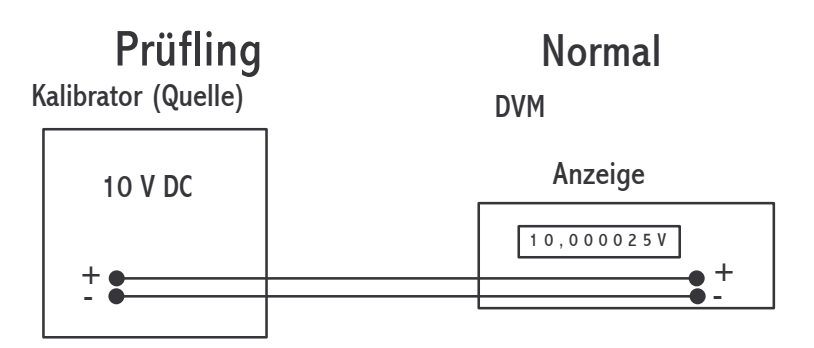

Die Gleichung für den Sensitivitätskoeffizient, der den Ableitungsregeln 23.26 ff aus Kapitel 23.6.1 entspricht, ist auf die Modellgleichung anzuwenden:

$$
C_i = \frac{\partial Y(x)}{\partial X_i}
$$
 (23.35) Sensitivitätskoeffizient

Für die Modellgleichung gilt hier:

$$
U_P = A_N + \delta M \text{ess} + \delta \text{CalN} + \Delta \text{CalN} + \delta \text{Aut} + \delta \text{Vert}
$$

Für die Bestimmung der Sensitivitätskoeffizienten (c) muß die Gleichung nach allen veränderlichen Variablen abgeleitet werden.

$$
\frac{\partial U_P}{\partial A_N} = 1 = c_1
$$

$$
\frac{\partial U_P}{\partial \delta M \text{ess}} = 1 = c_2
$$

$$
\frac{\partial U_P}{\partial \delta C a/N} = 1 = c_3
$$

$$
\frac{\partial U_P}{\partial \Delta C a/N} = 1 = c_4
$$

$$
\frac{\partial U_P}{\partial \delta A u f} = 1 = c_5
$$

$$
\frac{\partial U_P}{\partial \delta \text{Verf}} = 1 = c_6
$$

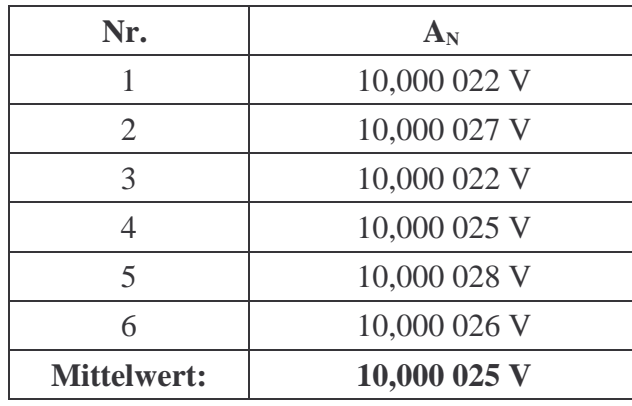

Aus sechs Messungen von 10 V wurden die folgenden Werte ermittelt:

Für die empirische Standardabweichung  $s(\bar{x})$  des Mittelwerts, die aus n Messungen für einen arithmetischen Mittelwert  $\bar{x}=10,000$  025 V ermittelt wurde und die Standardmessunsicherheit  $u(\bar{x}) = \frac{2.53 \times 10^{-7}}{\sqrt{6}}$  (relativ), gelten die allgemeinen Gleichungen. Mit Gl. 23.23 folgt.

$$
u(\overline{x})[absolut] = u(\overline{x})[relativ] * \overline{x} (23.36)
$$

Für den Unsicherheitsbeitrag in der Tabelle gilt:

$$
u_i(y) = u(x_i) * c_i
$$
 (23.37)

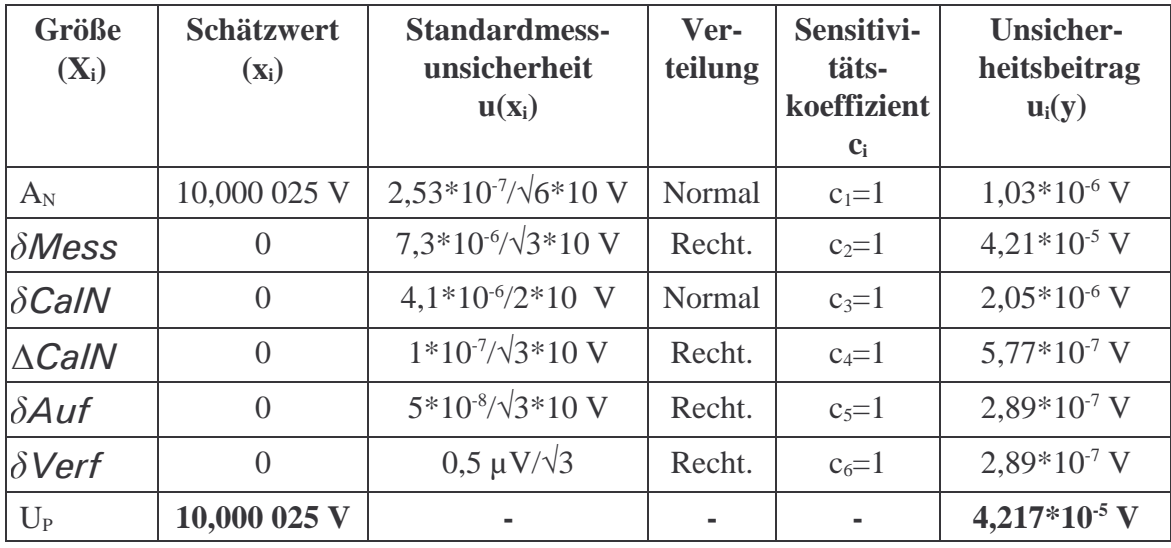

 $U = k * \sqrt{\sum u_i^2(y)}$  (siehe 23.11)

Die einzelnen Messunsicherheitsterme u(x<sub>i</sub>) der Tabellen sind abgeschätzt, berechnet oder aus Spezifikationen ermittelt.

Erweiterte Meßunsicherheit mit k=2:

 $U = 2*4.217*10<sup>-5</sup> V=8.43*10<sup>-5</sup> V=84<sub>µ</sub>V$ 

Vollständiges Meßergebnis:  $U_P = 10,000 025V \pm 0,000 084V$ 

Das bedeutet, dass der Kalibrator bei einer Einstellung von 10V am Ausgang eine Spannung von 10,000 025V abgibt**.**

# **23.9.2 Kalibrierung von Gleichspannungsmessern**

Zur Kalibrierung der Meßeinrichtung, zum Beispiel DVM, wird mit einem Bezugsnormal (Kalibrator) eine Messung durchgeführt. Aus sechs Anzeigen ist der Mittelwert 10,000 025 V mit einer relativen Standardabweichung von 2,53\*10<sup>-7</sup> in einer Beispielsmessung ermittelt

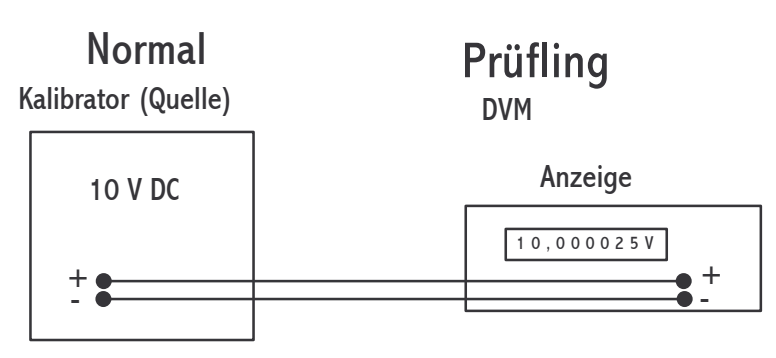

worden. Weiterhin wird die Abweichung vom richtigen Wert (10V) des Kalibrators berücksichtigt. Seine Ausgangsspannung ist um 0,000 001V zu niedrig. So läßt sich mit der Modellgleichung die Unsicherheitstabelle erstellen.

Für die Modellfunktion gilt:

# $U_{\text{Diff}} = A_P - U_{\text{CaIN}} - \Delta \text{CaIN} + \delta \text{Mess} + \delta \text{CaIN} + \delta \text{Aut} + \delta \text{Vert}$

Die Funktionsgleichung auf das Beispiel angewendet, ergibt das folgende Messunsicherheitsbudget.

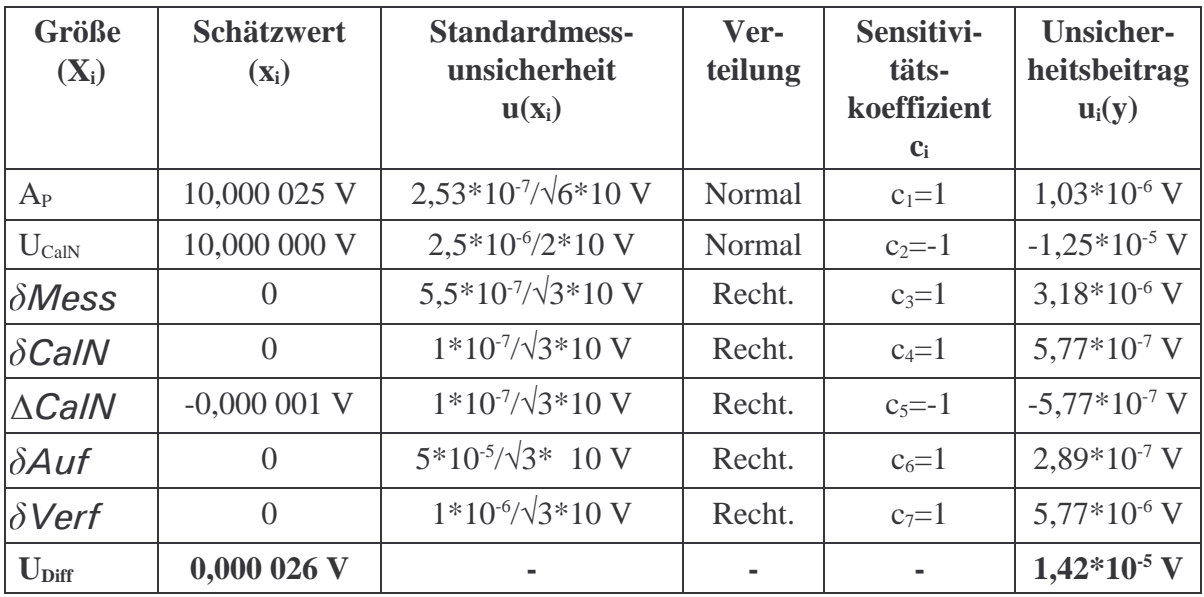

Erweiterte Meßunsicherheit mit k=2:

 $U = 2*1,42*10^{-5}$  V = 2,84 \* 10<sup>-5</sup> V

Vollständiges Meßergebnis: (Hier Angabe der Differenz !!!)

 $U_{\text{Diff}} = 0,000\ 026V \pm 0,000\ 028V$ 

Das Ergebnis sagt aus, dass der Gleichspannungsmesser um 0,000 026 V bei einem Meßwert von 10 V zu hoch mißt**.**

# **23.9.3 Kalibrierung eines Widerstands mit Spannungs- und Strommessung**

Es gilt :  $R = \frac{U}{I}$  $\overline{I}$ Zusammenbau der Modellgleichung an Hand der Abbildung:

$$
R_X = \frac{U_X}{I_X} + \delta
$$
Verf +  $\delta$ Drift +  $\delta$ Cal +  $\Delta$ Cal +  $\delta$ Knoten

mit:

$$
U_X = A_U + \delta Wert + \delta Ber + \delta Auf = A_U + \delta Mess
$$
  

$$
I_X = A_I + \delta Wert + \delta Ber + \delta Auf = A_I + \delta Mess
$$

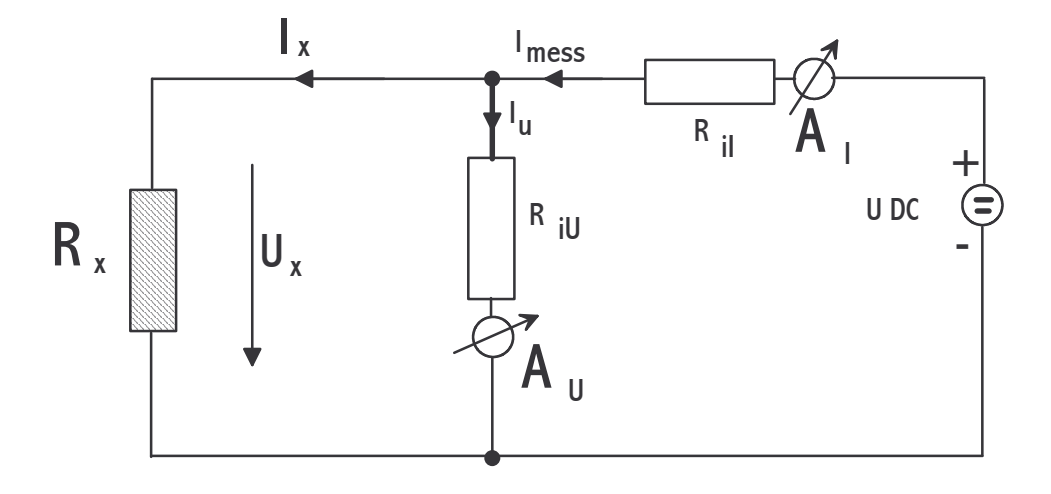

Es gelten die folgenden Abkürzungen:

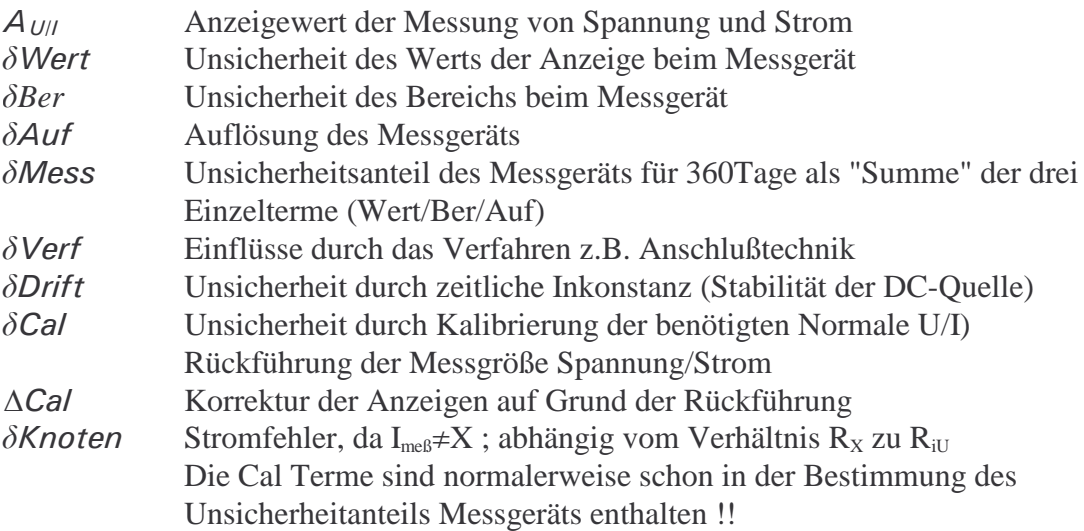

Jetzt sind die Ableitungen für den Sensitivitätskoeffizienten nötig:

$$
\frac{\delta R_X}{\delta A_U} = \frac{\delta R_X}{\delta \delta Wert} = \dots = \frac{1}{I_X} = \mathbf{C}_1 = 43,47/A
$$

$$
\frac{\delta R_X}{\delta A_I} = \frac{\delta R_X}{\delta \delta Wert} = \dots = \frac{-U_X}{I_X^2} = \mathbf{C}_2 = -8,2/0,023^2 \cdot \text{V/A}^2
$$

$$
\frac{\delta R_X}{\delta Vert} = \frac{\delta R_X}{\delta \text{Drift}} = \dots = 1 = \mathbf{C}_3
$$

In den meisten Fällen bei denen keine Funktionen das Ergebnis bestimmt gilt für c = 1 ! Es werden folgende fiktiven Werte angenommen.

Aus n=6 Messungen wurden die Mittelwerte und Standardabweichungen für die Anzeigen berechnet.  $A_U=8,20V$ ,  $s_U(A_U)=1,2*10^{-4}$  (relativ) und  $A_I=0,023A$ ,  $s_I(A_I)=2,4*10^{-4}$  (relativ) Die Unsicherheiten für Wert/Ber/Auf-Bereich sind absolut in der Tabelle für U und I angegeben. Die Unsicherheit für das Verfahren wird mit a=5\*10<sup>-5</sup> Ohm angenommen.

Für die Drift der Quelle zwischen dem Ablesen von U und I soll a=3\*10<sup>-5</sup> gelten.

Die Kalibrierunsicherheit  $\delta$ Cal aus der Rückführung von Spannung/Strom ist 5\*10<sup>-5</sup> (relativ) mit k=2 und für die Korrektur/Abweichung  $\Delta$ Cal gilt -0,004 Ohm.

Ein Ri = 1MOhm vom DVM und einem  $R_X = 356$  Ohm bewirkt einen Stromfehler von etwa 3,5\*10-4. Dies soll der Knotenfehler sein.

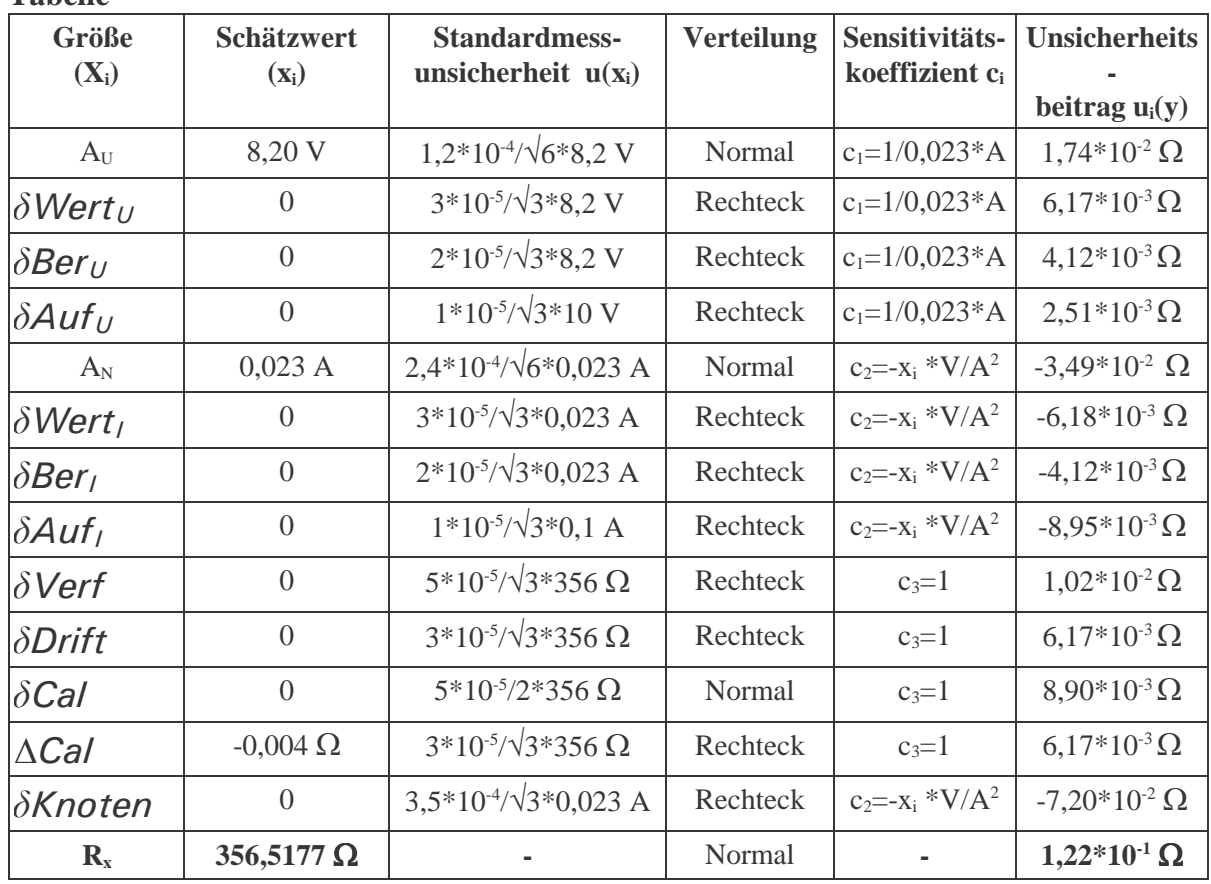

**Tabelle**

Erweiterte Messunsicherheit mit k=2:  $U = 2*1,22*10<sup>-2</sup> \Omega = 0,2449 \Omega$ 

Vollständiges Messergebnis:  $R_X = (356, 5177 \pm 0,2449) \Omega$ 

Die Unsicherheitsbeträge u<sub>i</sub>(y) in der Tabelle sind unterschiedlich groß und so versucht man die größten Beträge wenn möglich durch Maßnahmen im Messverfahren zu verringern.

### **23.9.4 HF-Leistungsmessung**

Zuletzt noch ein Beispiel aus der Hochfrequenztechnik. Es wird eine Generator bei 4 GHz mit einem Thermistor Mount bei 0 dBm gemessen. Dazu wird der Reflexionsfaktor, der für die Unsicherheitsberechnung erforderlich ist, mit einem Netzwerkanalysator bestimmt. Es gelten die folgenden Abkürzungen:

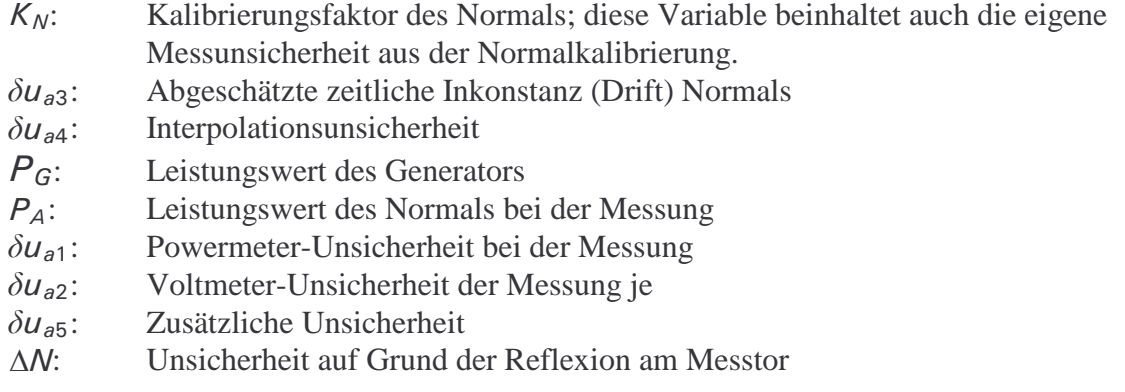

$$
P_G = \frac{P_A}{K} = (P_A + \delta u_{a1} + \delta u_{a2}) \times \frac{1}{K_N + \delta u_{a3} + \delta u_{a4}} + \Delta N \times 1 mW + \delta u_{a5} \times 1 mW \text{ in mW}
$$

Für die Bestimmung der Sensitivitätskoeffizienten (c) muss die Gleichung nach allen veränderlichen Variablen abgeleitet werden.

$$
\frac{\delta P_G}{\delta P_A} = \frac{\delta P_G}{\delta \delta u_{a1}} = \frac{\delta P_G}{\delta \delta u_{a2}} = \frac{1}{(K_N + \delta u_{a3} + \delta u_{a4})} + 0 + 0 = c1
$$
  

$$
\frac{\delta P_G}{\delta K_N} = \frac{\delta P_G}{\delta \delta u_{a3}} = \frac{\delta P_G}{\delta \delta u_{a4}} = \frac{-(P_A + \delta u_{a1} + \delta u_{a2})}{(K_N + \delta u_{a3} + \delta u_{a4})^2} + 0 + 0 = c2
$$
  

$$
\frac{\delta P_G}{\delta \Delta N} = 0 + 1 + 0 = c3
$$
  

$$
\frac{\delta P_G}{\delta u_{a5}} = 0 + 0 + 1 = c4
$$

Die Leistungsanzeige des Normals ist mit  $P_A=0.9675$ mW und der Kalibrierungsfaktor 0,9794 (97,94%) mit einer Unsicherheit von 0,003 bei 4 GHz ermittelt worden. Für die Reflexionsfaktoren wurden linear 0,044 (Generator) und 0,052 (Thermistor Mount) bestimmt. Es mußte nicht interpoliert werden  $(u_{a4})$ .

Für die Messung des Prüflings gilt für die Unsicherheit des Normal Power Meter mit VRF-Methode  $(0,2\%)$  und DVM  $(8*10^{-5})$ .

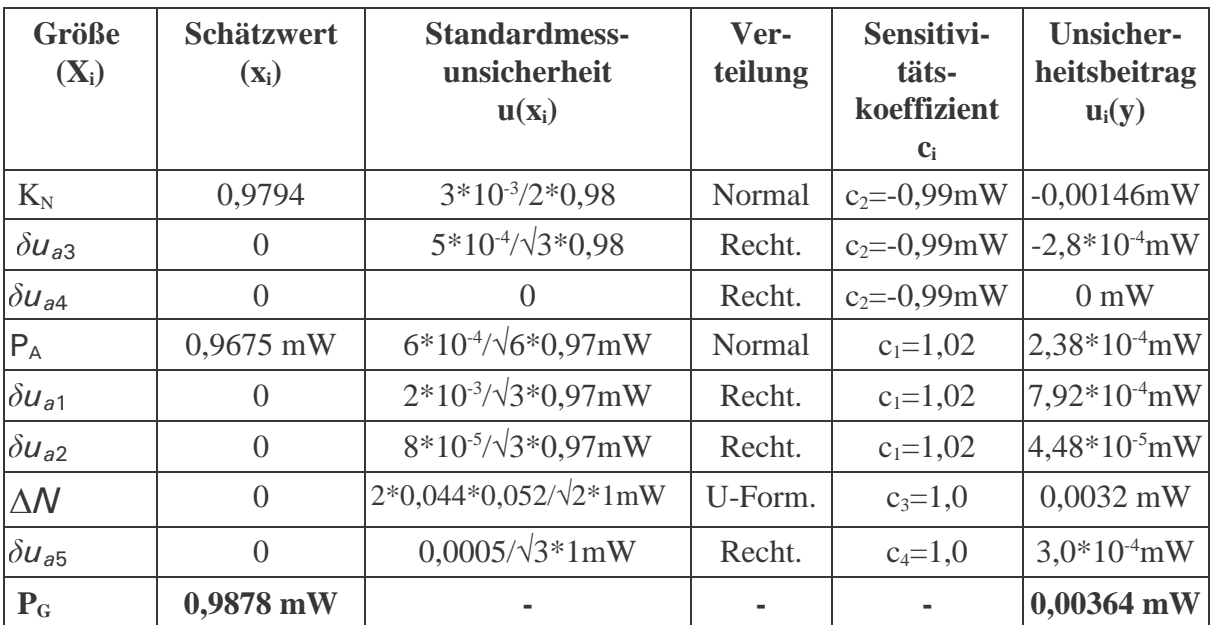

Erweiterte Messunsicherheit mit k = 2:  $U = 2*0,00364$ mW = 0,0073mW Vollständiges Messergebnis:  $P_G = (0.9878 \pm 0.007)$  mW Bezogen auf 1mW ist die Messunsicherheit 0,7%.

Ver. 2.2017